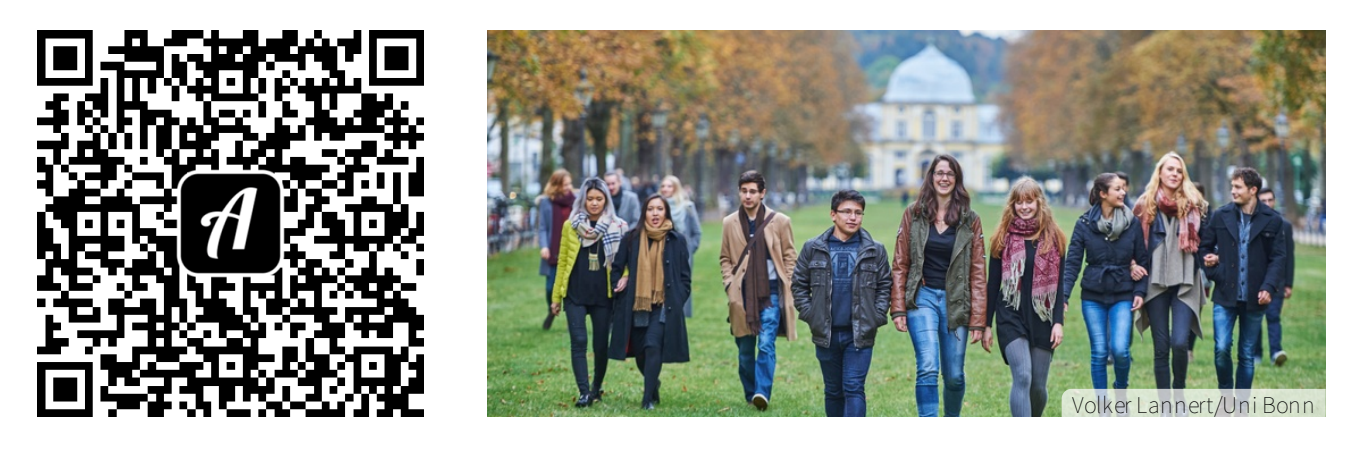

Bound: Uni Bonn to go LIVE - Campus Poppelsdorf entdecken

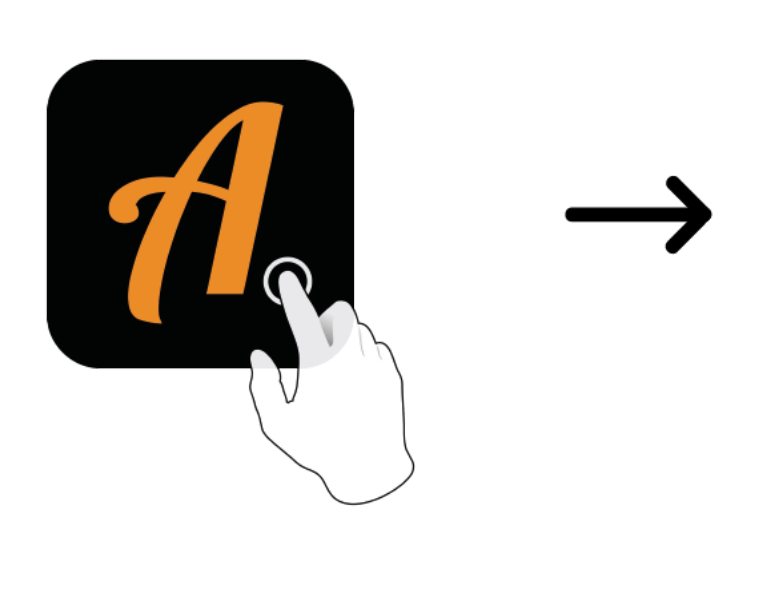

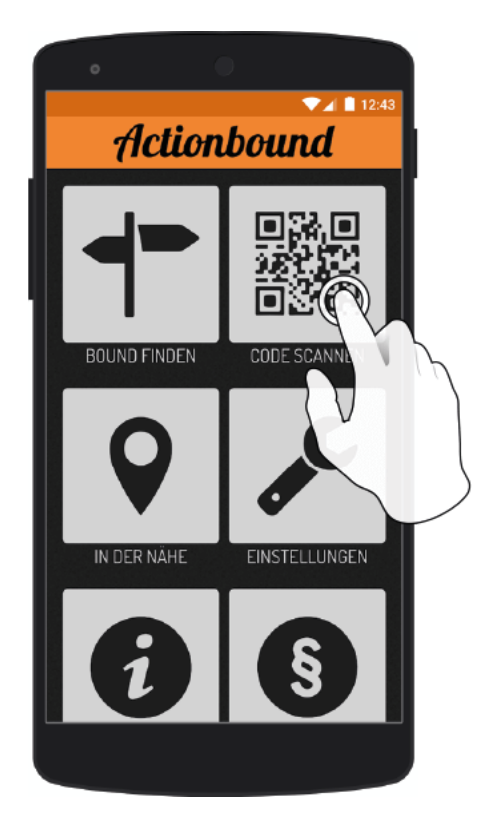

Actionbound-App in App Store oder Google Play kostenlosherunterladen

QR-Codemit der Actionbound-Appscannen